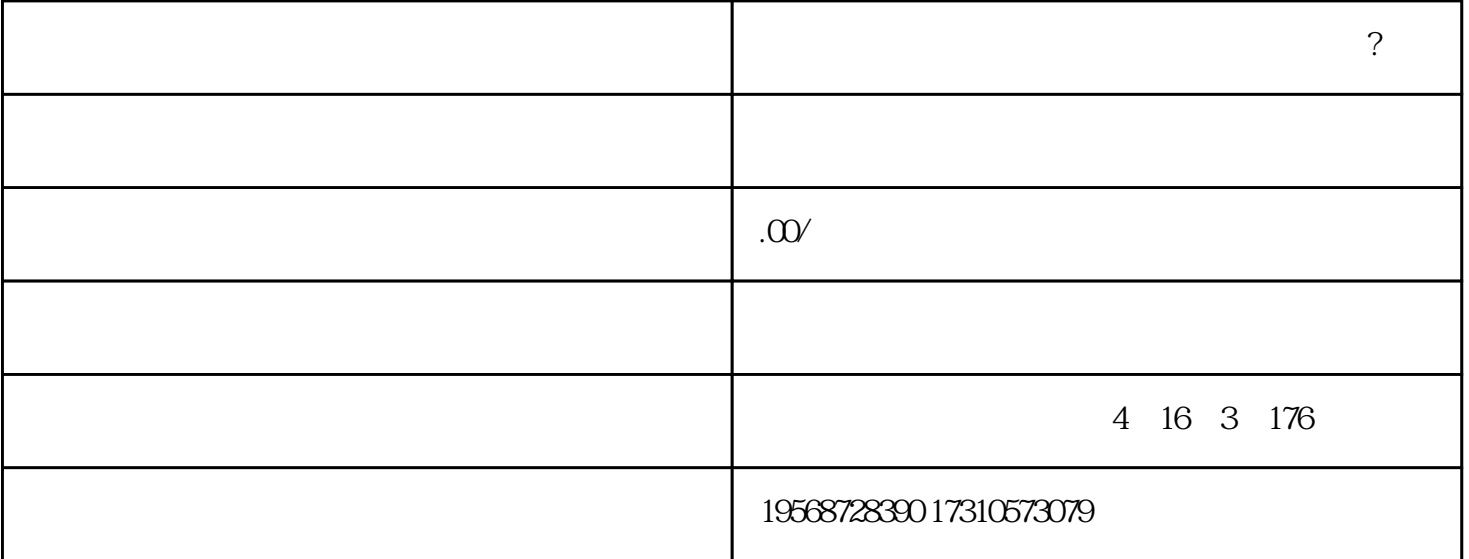

电信业务分[基础电信业务](https://link.zhihu.com/?target=https%3A//wenwen.sogou.com/s/%3Fw%3D%25E5%259F%25BA%25E7%25A1%2580%25E7%2594%25B5%25E4%25BF%25A1%25E4%25B8%259A%25E5%258A%25A1%26ch%3Dww.xqy.chain) [增值电信业务](https://link.zhihu.com/?target=https%3A//wenwen.sogou.com/s/%3Fw%3D%25E5%25A2%259E%25E5%2580%25BC%25E7%2594%25B5%25E4%25BF%25A1%25E4%25B8%259A%25E5%258A%25A1%26ch%3Dww.xqy.chain)。基础电信业务指提供公共[网络基础设施](https://link.zhihu.com/?target=https%3A//wenwen.sogou.com/s/%3Fw%3D%25E7%25BD%2591%25E7%25BB%259C%25E5%259F%25BA%25E7%25A1%2580%25E8%25AE%25BE%25E6%2596%25BD%26ch%3Dww.xqy.chain)、公共

供的电信与信息服务的业务。[增值电信业务经营许可证](https://link.zhihu.com/?target=https%3A//wenwen.sogou.com/s/%3Fw%3D%25E5%25A2%259E%25E5%2580%25BC%25E7%2594%25B5%25E4%25BF%25A1%25E4%25B8%259A%25E5%258A%25A1%25E7%25BB%258F%25E8%2590%25A5%25E8%25AE%25B8%25E5%258F%25AF%25E8%25AF%2581%26ch%3Dww.xqy.chain)

 $2$ 

 $3$ 

 $4$ 

 $5$ 

[数据传送](https://link.zhihu.com/?target=https%3A//wenwen.sogou.com/s/%3Fw%3D%25E6%2595%25B0%25E6%258D%25AE%25E4%25BC%25A0%25E9%2580%2581%26ch%3Dww.xqy.chain)

 $\mathbb{R}^n$ 

 $1$